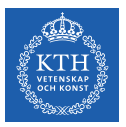

#### Recurrent Neural Networks

Amir H. Payberah payberah@kth.se 07/12/2018

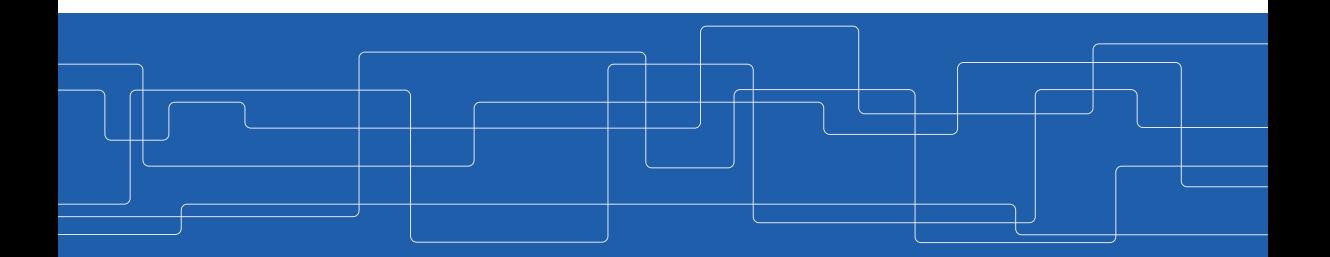

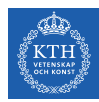

#### The Course Web Page

# https://id2223kth.github.io

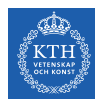

#### Where Are We?

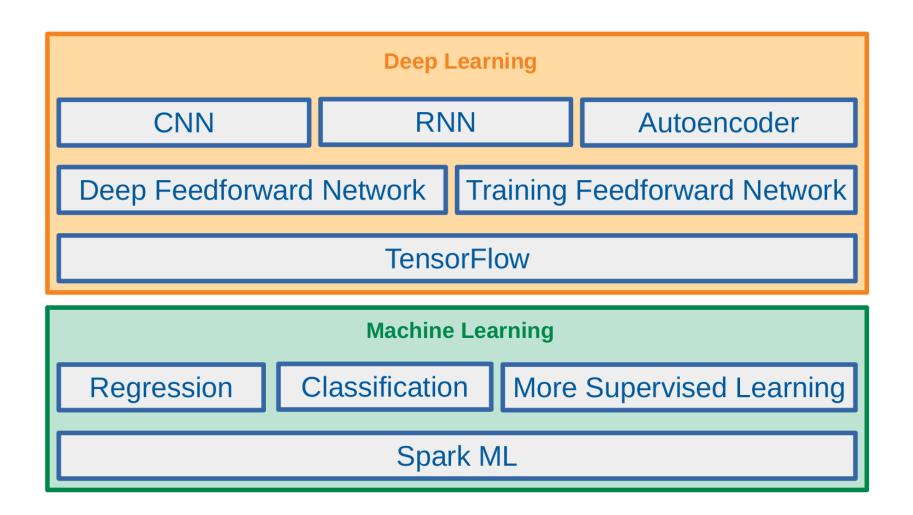

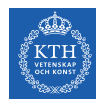

#### Where Are We?

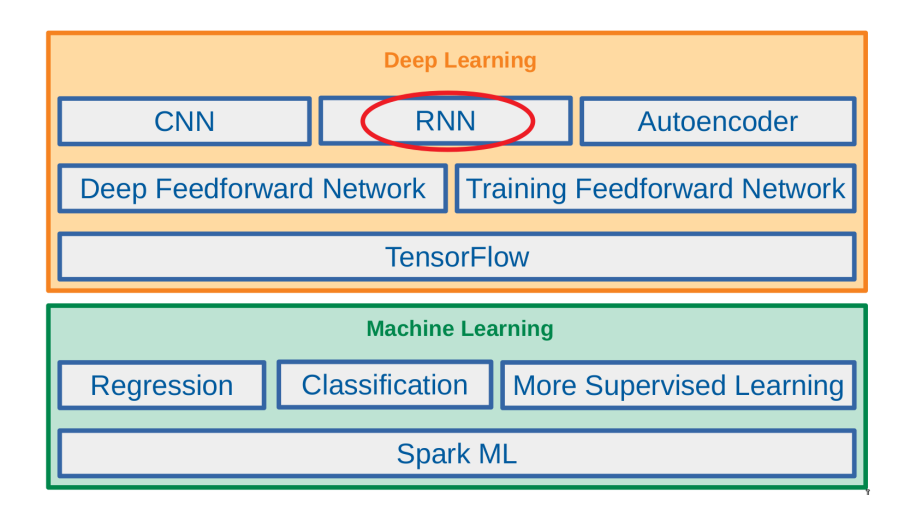

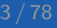

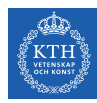

# Let's Start With An Example

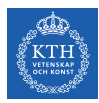

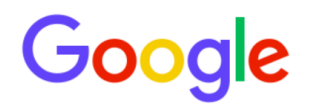

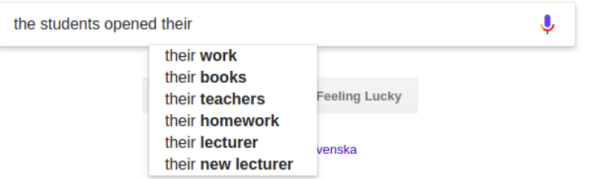

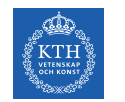

# Language Modeling (1/2)

 $\blacktriangleright$  Language modeling is the task of predicting what word comes next.

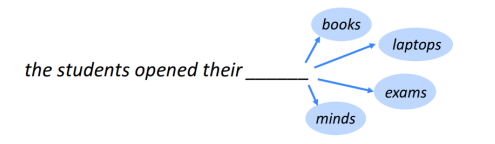

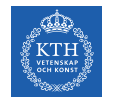

# Language Modeling (2/2)

 $\blacktriangleright$  More formally: given a sequence of words  $x^{(1)}, x^{(2)}, \cdots, x^{(t)}$ , compute the probability distribution of the next word  $x^{(t+1)}$ :

$$
p(x^{(t+1)}=w_j|x^{(t)},\cdots x^{(1)})
$$

 $\triangleright$   $w_i$  is a word in vocabulary  $V = \{w_1, \dots, w_v\}.$ 

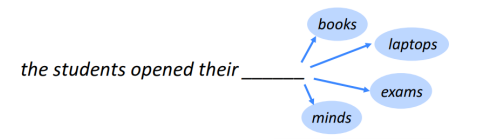

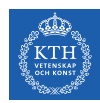

#### n-gram Language Models

- $\triangleright$  the students opened their  $\preceq$ .
- ► How to learn a Language Model?
- ► Learn a n-gram Language Model!
- $\triangleright$  A n-gram is a chunk of n consecutive words.
	- Unigrams: "the", "students", "opened", "their"
	- Bigrams: "the students", "students opened", "opened their"
	- Trigrams: "the students opened", "students opened their"
	- 4-grams: "the students opened their"
- $\triangleright$  Collect statistics about how frequent different n-grams are, and use these to predict next word.

# n-gram Language Models - Example

- $\triangleright$  Suppose we are learning a 4-gram Language Model.
	- $x^{(t+1)}$  depends only on the preceding 3 words  $\{x^{(t)}, x^{(t-1)}, x^{(t-2)}\}$ .

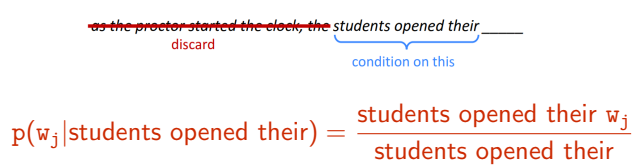

- $\blacktriangleright$  In the corpus:
	- "students opened their" occurred 1000 times
	- "students opened their books occurred 400 times:  $p(\text{books}|$ students opened their) = 0.4
	- "students opened their exams occurred 100 times:  $p$ (exams|students opened their) = 0.1

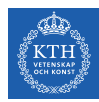

### Problems with n-gram Language Models - Sparsity

$$
p(w_j|\text{students opened their}) = \frac{\text{students opened their } w_j}{\text{students opened their}}
$$

- If What if "students opened their  $w_i$ " never occurred in data? Then  $w_i$  has probability 0!
- ▶ What if "students opened their" never occurred in data? Then we can't calculate probability for any  $w_i!$
- Increasing n makes sparsity problems worse.
	- Typically we can't have **n** bigger than 5.

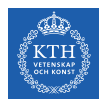

#### Problems with n-gram Language Models - Storage

#### $p(w_i)$ students opened their) =  $\frac{\text{students opened their } w_j}{\frac{1}{2} + \frac{1}{2} + \frac{1}{2}}$ students opened their

- For "students opened their  $w_i$ ", we need to store count for all possible 4-grams.
- $\triangleright$  The model size is in the order of  $O(exp(n))$ .
- Increasing  $n$  makes model size huge.

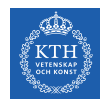

# Can We Build a Neural Language Model? (1/3)

- $\triangleright$  Recall the Language Modeling task:
	- Input: sequence of words  $x^{(1)}, x^{(2)}, \cdots, x^{(t)}$
	- Output: probability dist of the next word  $p(x^{(t+1)} = w_j | x^{(t)}, \dots, x^{(1)})$
- $\triangleright$  One-Hot encoding
	- Represent a categorical variable as a binary vector.
	- All recodes are zero, except the index of the integer, which is one.
	- Each embedded word  $e^{(t)} = E^{T}x^{(t)}$  is a one-hot vector of size vocabulary size.

| students                                        | speed | word V |
|-------------------------------------------------|-------|--------|
| $X^{(1)}$ students = [1, 0, 0, 0, 0, 0, ..., 0] |       |        |
| $X^{(2)}$ opened = [0, 1, 0, 0, 0, 0, ..., 0]   |       |        |
| $X^{(3)}$ their = [0, 0, 1, 0, 0, 0, ..., 0]    |       |        |
| $X^{(4)}$ book = [0, 0, 0, 1, 0, 0, ..., 0]     |       |        |
| $Y^{(4)}$ book = [0, 0, 0, 1, 0, 0, ..., 0]     |       |        |

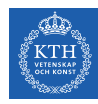

# Can We Build a Neural Language Model? (2/3)

- $\triangleright$  A MLP model
	- Input: words  $x^{(1)}, x^{(2)}, x^{(3)}, x^{(4)}$
	- Input layer: one-hot vectors  $\mathbf{e}^{(1)}, \mathbf{e}^{(2)}, \mathbf{e}^{(3)}, \mathbf{e}^{(4)}$
	- Hidden layer:  $\mathbf{h} = \mathbf{f}(\mathbf{w}^T \mathbf{e})$ , f is an activation function.
	- Output:  $\hat{\mathbf{y}} = \text{softmax}(\mathbf{v}^\top \mathbf{h})$

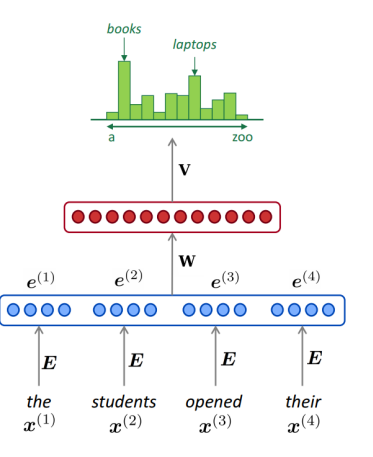

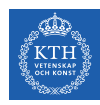

# Can We Build a Neural Language Model? (3/3)

- $\blacktriangleright$  Improvements over n-gram LM:
	- No sparsity problem
	- Model size is  $O(n)$  not  $O(exp(n))$
- $\blacktriangleright$  Remaining problems:
	- It is fixed 4 in our example, which is small
	- We need a neural architecture that can process any length input

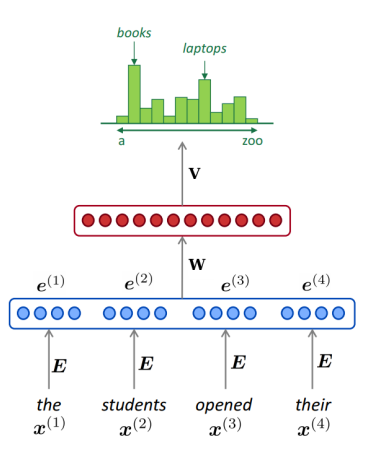

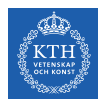

# Recurrent Neural Networks (RNN)

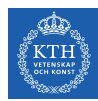

# Recurrent Neural Networks (1/4)

- $\triangleright$  The idea behind Recurrent neural networks (RNN) is to make use of sequential data.
	- Until here, we assume that all inputs (and outputs) are independent of each other.
	- It is a bad idea for many tasks, e.g., predicting the next word in a sentence (it's better to know which words came before it).
- $\triangleright$  They can analyze time series data and predict the future.
- $\triangleright$  They can work on sequences of arbitrary lengths, rather than on fixed-sized inputs.

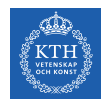

## Recurrent Neural Networks (2/4)

- $\triangleright$  Neurons in an RNN have connections pointing backward.
- $\triangleright$  RNNs have memory, which captures information about what has been calculated so far.

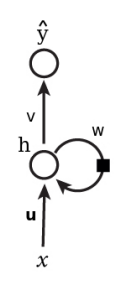

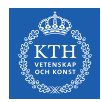

## Recurrent Neural Networks (3/4)

- $\triangleright$  Unfolding the network: represent a network against the time axis.
	- We write out the network for the complete sequence.
- $\triangleright$  For example, if the sequence we care about is a sentence of three words, the network would be unfolded into a 3-layer neural network.
	- One layer for each word.

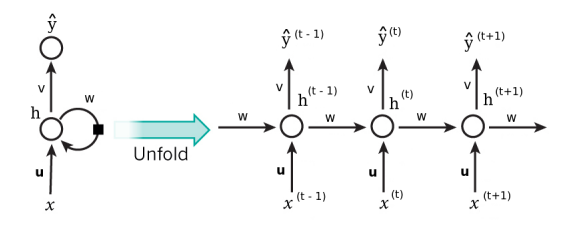

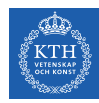

#### Recurrent Neural Networks (4/4)

- ► h $^{(t)} = f(u^{\intercal}x^{(t)} + wh^{(t-1)})$ , where  $f$  is an activation function, e.g.,  $\tanh$  or ReLU.
- $\blacktriangleright \hat{y}^{(t)} = g(\text{vh}^{(t)})$ , where g can be the softmax function.
- $\blacktriangleright \ \text{cost}(y^{(\texttt{t})}, \hat{y}^{(\texttt{t})}) = \text{cross\_entropy}(y^{(\texttt{t})}, \hat{y}^{(\texttt{t})}) = -\sum y^{(\texttt{t})} \text{log}\hat{y}^{(\texttt{t})}$
- $\blacktriangleright$  y<sup>(t)</sup> is the correct word at time step t, and  $\hat{y}^{(t)}$  is the prediction.

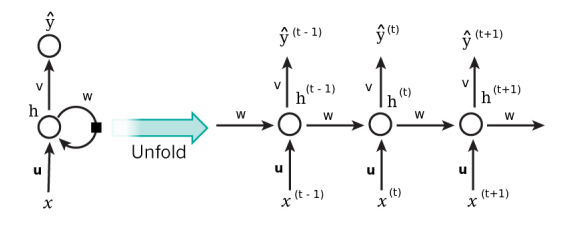

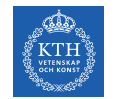

### Recurrent Neurons - Weights (1/4)

Each recurrent neuron has three sets of weights:  $u$ ,  $w$ , and  $v$ .

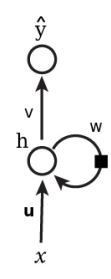

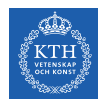

### Recurrent Neurons - Weights (2/4)

- $\blacktriangleright$  **u**: the weights for the inputs  $x^{(t)}$ .
- $\blacktriangleright$   $\mathbf{x}^{(t)}$ : is the input at time step t.
- For example,  $x^{(1)}$  could be a one-hot vector corresponding to the first word of a sentence.

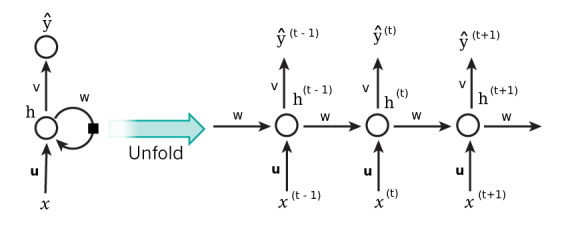

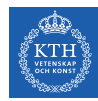

### Recurrent Neurons - Weights (3/4)

- ► w: the weights for the hidden state of the previous time step  $h^{(t-1)}$ .
- $\blacktriangleright$   $h^{(t)}$ : is the hidden state (memory) at time step t.
	- $h^{(t)} = \tanh(u^\intercal x^{(t)} + wh^{(t-1)})$
	- $h^{(0)}$  is the initial hidden state.

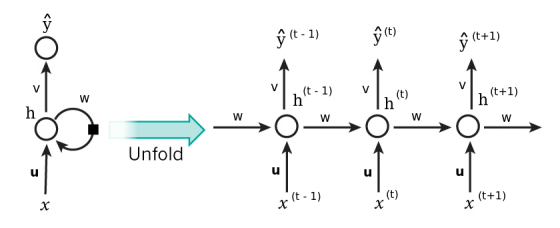

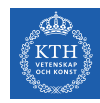

### Recurrent Neurons - Weights (4/4)

- $\blacktriangleright$  v: the weights for the hidden state of the current time step  $h^{(t)}$ .
- $\rightarrow$   $\hat{y}^{(t)}$  is the output at step t.
- $\blacktriangleright \, \, \hat{\mathbf{y}}^{(\texttt{t})} = \texttt{softmax}(\texttt{vh}^{(\texttt{t})})$
- $\triangleright$  For example, if we wanted to predict the next word in a sentence, it would be a vector of probabilities across our vocabulary.

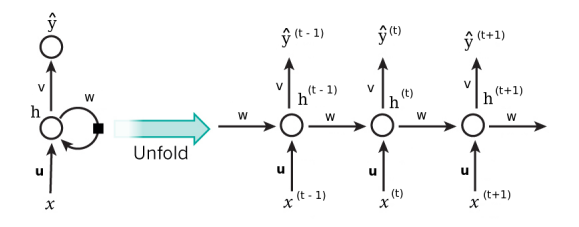

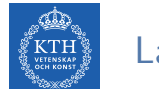

#### Layers of Recurrent Neurons

At each time step t, every neuron of a layer receives both the input vector  $\mathbf{x}^{(t)}$  and the output vector from the previous time step  $\boldsymbol{\mathsf{h}}^{(\texttt{t}-1)}.$ 

$$
\mathbf{h}^{(t)} = \tanh(\mathbf{u}^T \mathbf{x}^{(t)} + \mathbf{w}^T \mathbf{h}^{(t-1)})
$$

$$
\mathbf{y}^{(t)} = \text{sigmoid}(\mathbf{v}^T \mathbf{h}^{(t)})
$$

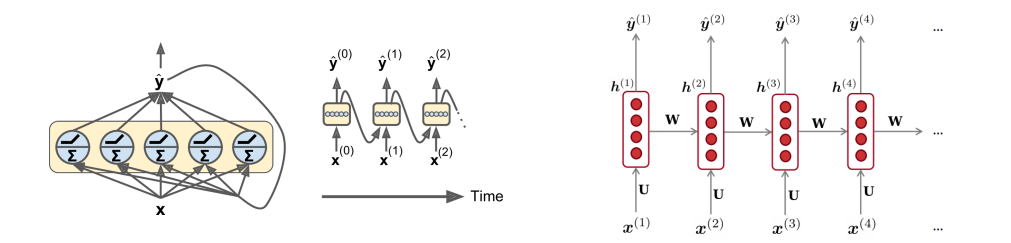

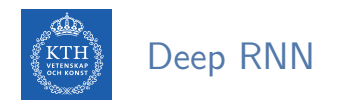

 $\triangleright$  Stacking multiple layers of cells gives you a deep RNN.

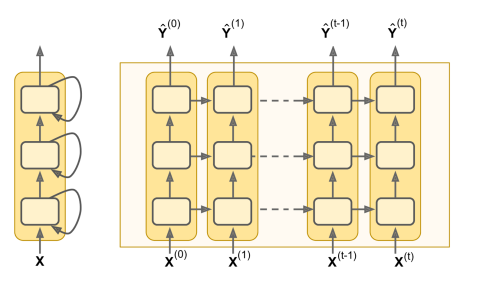

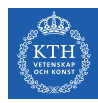

# Let's Back to Language Model Example

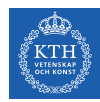

# A RNN Neural Language Model (1/2)

- The input **x** will be a sequence of words (each  $x^{(t)}$  is a single word).
- Each embedded word  $e^{(t)} = E^{T}x^{(t)}$  is a one-hot vector of size vocabulary size.

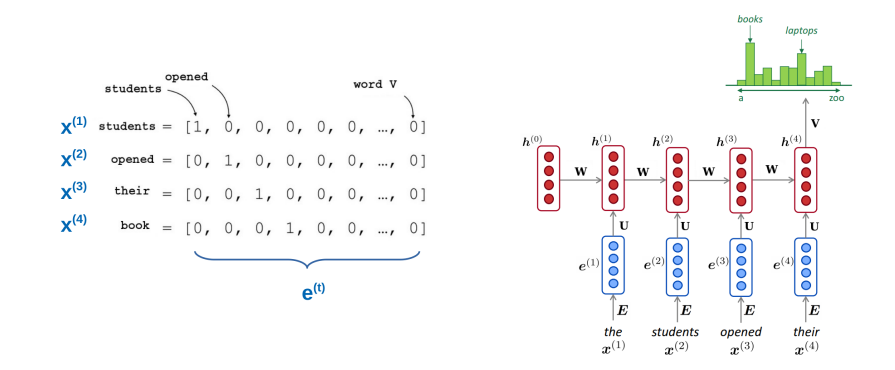

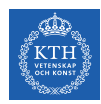

# A RNN Neural Language Model (2/2)

- $\blacktriangleright$  Let's recap the equations for the RNN:
	- $h^{(t)} = \tanh(u^\intercal e^{(t)} + wh^{(t-1)})$
	- $\boldsymbol{\cdot} \;\; \mathbf{\hat{y}}^{(\texttt{t})} = \texttt{softmax}(\texttt{vh}^{(\texttt{t})})$
- $\blacktriangleright$  The output  $\hat{\mathbf{y}}^{(\text{t})}$  is a vector of vocabulary size elements.
- $\blacktriangleright$  Each element of  $\hat{\mathbf{y}}^{(\text{t})}$  represents the probability of that word being the next word in the sentence.

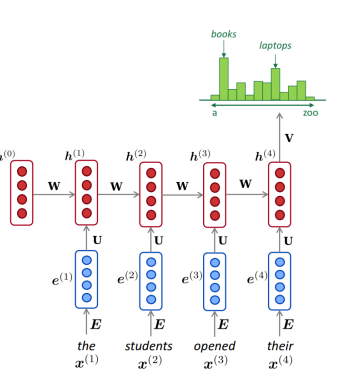

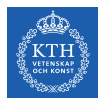

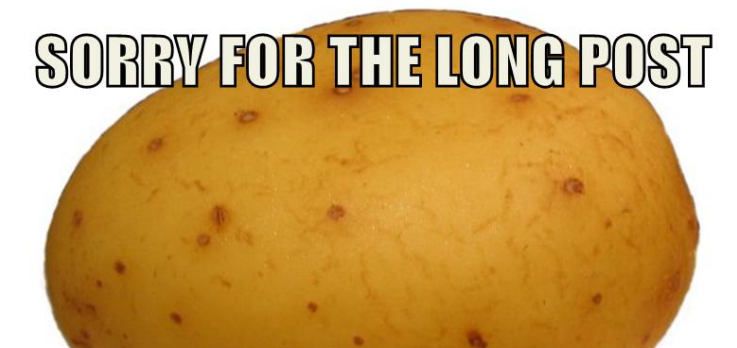

# **HERE'S A POTATO**

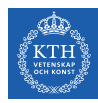

# RNN in TensorFlow

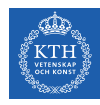

# RNN in TensorFlow (1/3)

 $\triangleright$  Manul implementation of an RNN

```
# make the dataset
n inputs = 3
n neurons = 5X0_batch = np.array([[0, 1, 2], [3, 4, 5], [6, 7, 8], [9, 0, 1]]) # t = 0X1_batch = np.array([[9, 8, 7], [0, 0, 0], [6, 5, 4], [3, 2, 1]]) # t = 1X0 = tf.placeholder(tf.float32, [None, n_inouts])X1 = tf.placeholder(tf.float32, [None, n_inputs])
```

```
# build the network
Wx = tf.Variable(tf.randomnormal(shape=[n_inputs, n_newrons], dtype=tf.float32))Wh = tf.Variable(tf.random_normal(shape=[n_neurons, n_neurons], dtype=tf.float32))
b = tf.Variable(tf.zeros([1, n_neurons], dtype=tf.float32))
```
 $h0 = tf.tanh(tf.matmul(X0, Wx) + b)$ h1 =  $tf$ .tanh( $tf$ .matmul( $h0$ ,  $Wh$ ) +  $tf$ .matmul( $X1$ ,  $Wx$ ) + b)

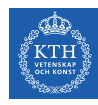

# RNN in TensorFlow (2/3)

#### $\blacktriangleright$  Use dynamic\_rnn

```
n_inputs = 3
n neurons = 5n_{\texttt{steps}} = 2X_b = np.array(# t = 0 t = 1[[0, 1, 2], [9, 8, 7]], # instance 1
       [3, 4, 5], [0, 0, 0]], # instance 2
        [6, 7, 8], [6, 5, 4]], # instance 3
       [9, 0, 1], [3, 2, 1], # instance 4])
X = tf.placeholder(tf.float32, [None, n_steps, n_inputs])
```
#### # build the network basic\_cell = tf.contrib.rnn.BasicRNNCell(num\_units=n\_neurons) outputs, states = tf.nn.dynamic\_rnn(basic\_cell, X, dtype=tf.float32)

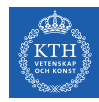

## RNN in TensorFlow (3/3)

#### $\blacktriangleright$  Multi-layer RNN

```
layers = [tf.contrib.rnn.BasicRNNCell(num_units=n_neurons, activation=tf.nn.relu)
 for layer in range(n_layers)]
```

```
multi_layer_cell = tf.contrib.rnn.MultiRNNCell(layers)
```

```
outputs, states = tf.nn.dynamic_rnn(multi_layer_cell, X, dtype=tf.float32)
```

```
states concat = tfconcat(axis=1, values=states)
```

```
logits = tf.layers.dense(states_concat, n_outputs)
```
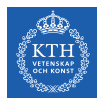

# Training RNNs

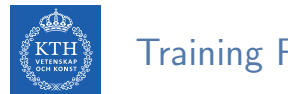

Training RNNs

- $\triangleright$  To train an RNN, we should unroll it through time and then simply use regular backpropagation.
- $\triangleright$  This strategy is called backpropagation through time (BPTT).
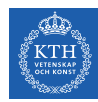

### Backpropagation Through Time (1/3)

- $\triangleright$  To train the model using BPTT, we go through the following steps:
- $\blacktriangleright$  1. Forward pass through the unrolled network (represented by the dashed arrows).
- ▶ 2. The cost function is  $C(\hat{\mathbf{y}}^{\text{tmin}}, \hat{\mathbf{y}}^{\text{tmin}+1}, \cdots, \hat{\mathbf{y}}^{\text{tmax}})$ , where tmin and tmax are the first and last output time steps, not counting the ignored outputs.

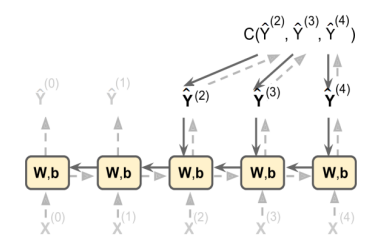

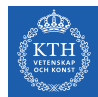

## Backpropagation Through Time (2/3)

- $\triangleright$  3. Propagate backward the gradients of that cost function through the unrolled network (represented by the solid arrows).
- $\triangleright$  4. The model parameters are updated using the gradients computed during BPTT.

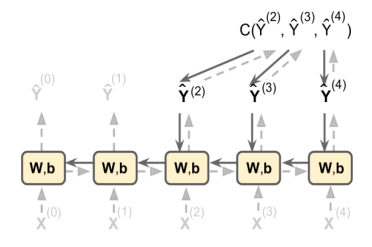

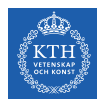

## Backpropagation Through Time (3/3)

- $\triangleright$  The gradients flow backward through all the outputs used by the cost function, not just through the final output.
- $\blacktriangleright$  For example, in the following figure:
	- The cost function is computed using the last three outputs,  $\hat{\bm{y}}^{(2)},$   $\hat{\bm{y}}^{(3)},$  and  $\hat{\bm{y}}^{(4)}$ .
	- Gradients flow through these three outputs, but not through  $\hat{\mathbf{y}}^{(0)}$  and  $\hat{\mathbf{y}}^{(1)}$ .

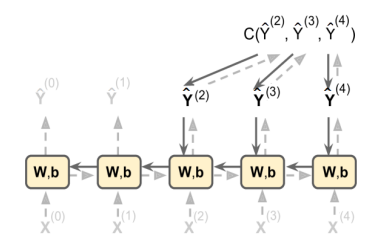

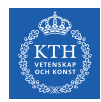

### BPTT Step by Step (1/20)

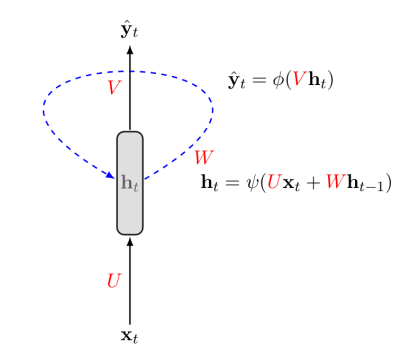

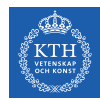

# BPTT Step by Step (2/20)

 $\mathbf{x}_1$  $\mathbf{x}_2$  $\mathbf{x}_3$  $\mathbf{x}_\tau$  $\sim$   $\sim$   $\sim$ 

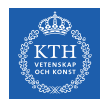

# BPTT Step by Step (3/20)

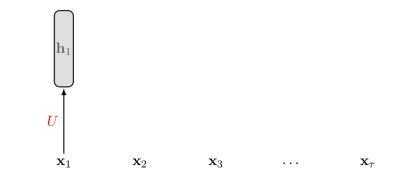

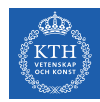

# BPTT Step by Step (4/20)

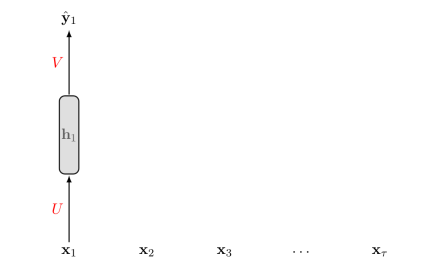

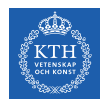

# BPTT Step by Step (5/20)

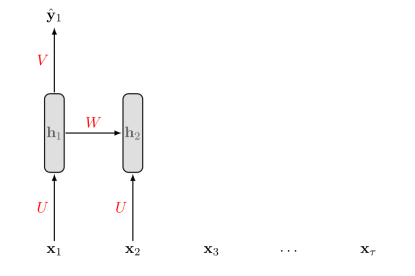

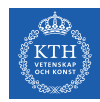

# BPTT Step by Step (6/20)

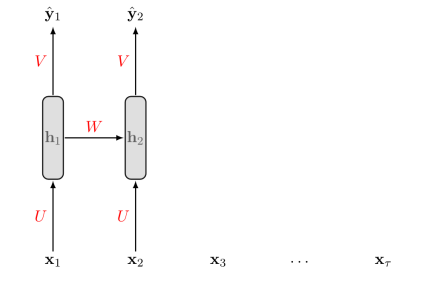

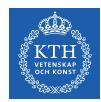

# BPTT Step by Step (7/20)

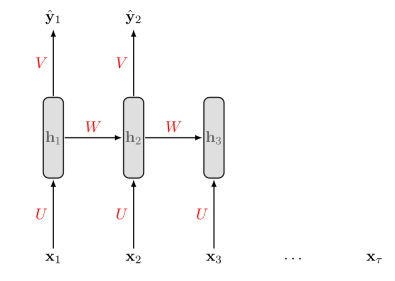

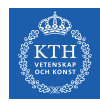

# BPTT Step by Step (8/20)

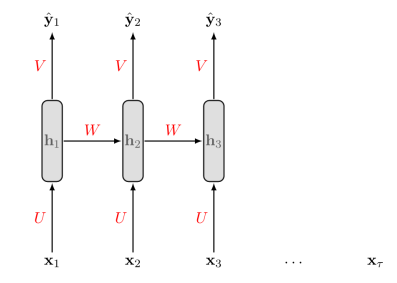

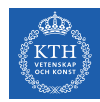

# BPTT Step by Step (9/20)

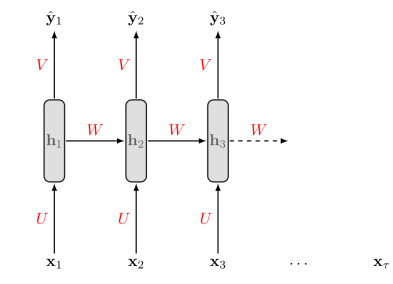

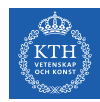

# BPTT Step by Step (10/20)

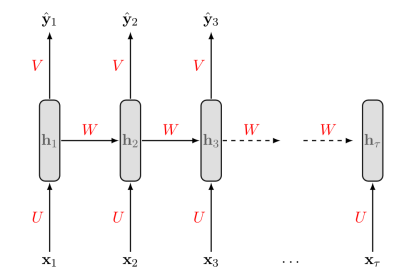

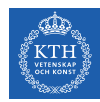

#### BPTT Step by Step (11/20)

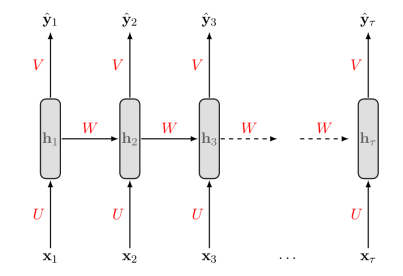

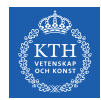

### BPTT Step by Step (12/20)

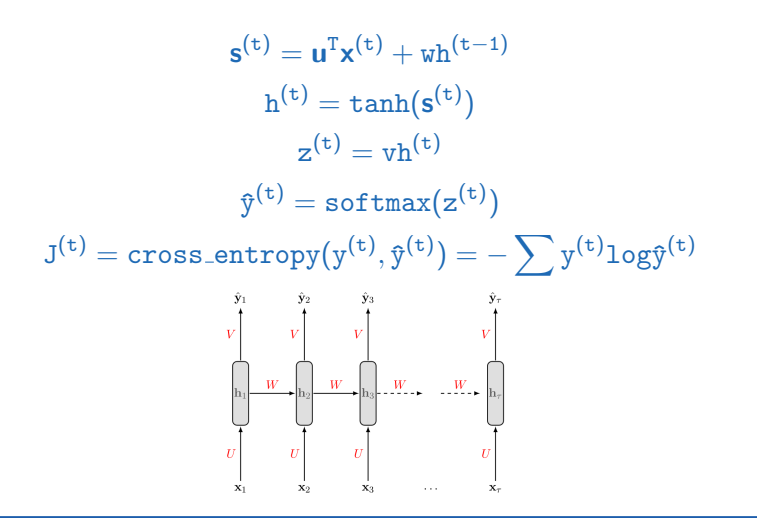

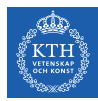

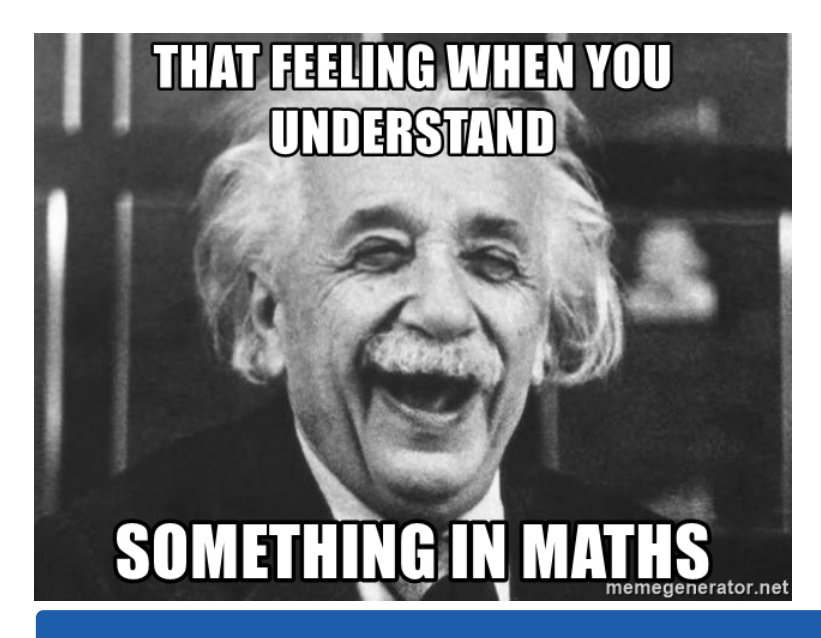

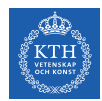

## BPTT Step by Step (13/20)

$$
\textbf{J}^{(\texttt{t})} = \texttt{cross\_entropy}(\textbf{y}^{(\texttt{t})}, \mathbf{\hat{y}}^{(\texttt{t})}) = -\sum \textbf{y}^{(\texttt{t})} \texttt{log}\mathbf{\hat{y}}^{(\texttt{t})}
$$

- $\triangleright$  We treat the full sequence as one training example.
- $\triangleright$  The total error E is just the sum of the errors at each time step.
- $\blacktriangleright$  E.g.,  $E = J^{(1)} + J^{(2)} + \cdots + J^{(t)}$

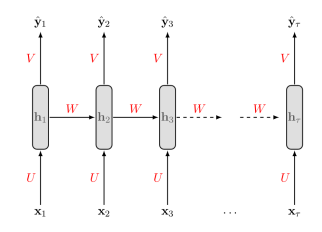

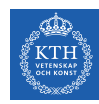

## BPTT Step by Step (14/20)

- $\blacktriangleright$  J<sup>(t)</sup> is the total cost, so we can say that a 1-unit increase in v, w or u will impact each of  $J^{(1)}$ ,  $J^{(2)}$ , until  $J^{(t)}$  individually.
- $\triangleright$  The gradient is equal to the sum of the respective gradients at each time step t.
- For example if  $t = 3$  we have:  $E = J^{(1)} + J^{(2)} + J^{(3)}$

$$
\frac{\partial E}{\partial v} = \sum_{t} \frac{\partial J^{(t)}}{\partial v} = \frac{\partial J^{(3)}}{\partial v} + \frac{\partial J^{(2)}}{\partial v} + \frac{\partial J^{(1)}}{\partial v}
$$

$$
\frac{\partial E}{\partial w} = \sum_{t} \frac{\partial J^{(t)}}{\partial w} = \frac{\partial J^{(3)}}{\partial w} + \frac{\partial J^{(2)}}{\partial w} + \frac{\partial J^{(1)}}{\partial w}
$$

$$
\frac{\partial E}{\partial u} = \sum_{t} \frac{\partial J^{(3)}}{\partial u} = \frac{\partial J^{(3)}}{\partial u} + \frac{\partial J^{(2)}}{\partial u} + \frac{\partial J^{(1)}}{\partial u}
$$

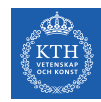

## BPTT Step by Step (15/20)

- ► Let's start with  $\frac{\partial E}{\partial v}$ .
- A change in v will only impact  $J^{(3)}$  at time  $t = 3$ , because it plays no role in computing the value of anything other than  $z^{(3)}$ .  $\hat{\mathbf{y}}_1$

$$
\frac{\partial E}{\partial v} = \sum_{t} \frac{\partial J^{(t)}}{\partial v} = \frac{\partial J^{(3)}}{\partial v} + \frac{\partial J^{(2)}}{\partial v} + \frac{\partial J^{(1)}}{\partial v}
$$

$$
\frac{\partial J^{(3)}}{\partial v} = \frac{\partial J^{(3)}}{\partial y^{(3)}} \frac{\partial g^{(3)}}{\partial z^{(3)}} \frac{\partial z^{(3)}}{\partial v}
$$

$$
\frac{\partial J^{(2)}}{\partial v} = \frac{\partial J^{(2)}}{\partial y^{(2)}} \frac{\partial g^{(2)}}{\partial z^{(2)}} \frac{\partial z^{(2)}}{\partial v}
$$

$$
\frac{\partial J^{(1)}}{\partial v} = \frac{\partial J^{(1)}}{\partial y^{(1)}} \frac{\partial g^{(1)}}{\partial z^{(1)}} \frac{\partial z^{(1)}}{\partial v}
$$

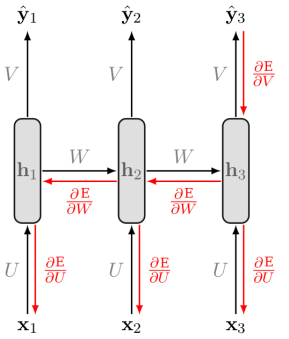

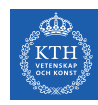

# BPTT Step by Step (16/20)

- ► Let's compute the derivatives of  $\frac{\partial J}{\partial w}$  and  $\frac{\partial J}{\partial u}$ , which are computed the same.
- A change in w at  $t = 3$  will impact our cost J in 3 separate ways:
	- 1. When computing the value of  $h^{(1)}$ .
	- 2. When computing the value of  $h^{(2)}$ , which depends on  $h^{(1)}$ .
	- 3. When computing the value of  $h^{(3)}$ , which depends on  $h^{(2)}$ , which depends on  $h^{(1)}$ .

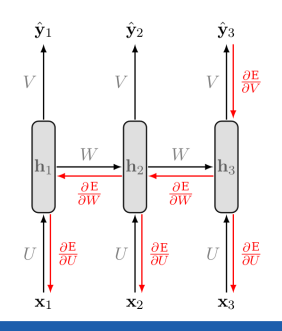

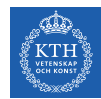

## BPTT Step by Step (17/20)

 $\triangleright$  we compute our individual gradients as:

$$
\begin{aligned}\frac{\sum\limits_{\textbf{t}} \frac{\partial J^{(\textbf{t})}}{\partial \textbf{w}} = \frac{\partial J^{(\textbf{3})}}{\partial \textbf{w}} + \frac{\partial J^{(\textbf{2})}}{\partial \textbf{w}} + \frac{\partial J^{(\textbf{1})}}{\partial \textbf{w}} }{\partial \textbf{w}} \\ \frac{\partial J^{(\textbf{1})}}{\partial \textbf{w}} = \frac{\partial J^{(\textbf{1})}}{\partial \theta^{(\textbf{1})}} \frac{\partial \varphi^{(\textbf{1})}}{\partial z^{(\textbf{1})}} \frac{\partial z^{(\textbf{1})}}{\partial h^{(\textbf{1})}} \frac{\partial k^{(\textbf{1})}}{\partial \textbf{s}}\end{aligned}
$$

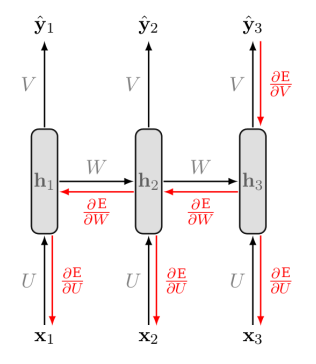

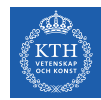

## BPTT Step by Step (18/20)

 $\triangleright$  we compute our individual gradients as:

$$
\begin{aligned} \sum_{\mathbf{t}} \frac{\partial \mathbf{J}^{(\mathbf{t})}}{\partial \mathbf{w}} &= \frac{\partial \mathbf{J}^{(\mathbf{3})}}{\partial \mathbf{w}} + \frac{\partial \mathbf{J}^{(\mathbf{2})}}{\partial \mathbf{w}} + \frac{\partial \mathbf{J}^{(\mathbf{1})}}{\partial \mathbf{w}} \\ \frac{\partial \mathbf{J}^{(\mathbf{2})}}{\partial \mathbf{w}} &= \frac{\partial \mathbf{J}^{(\mathbf{2})}}{\partial \hat{y}^{(\mathbf{2})}} \frac{\partial \phi^{(\mathbf{2})}}{\partial \mathbf{z}^{(\mathbf{2})}} \frac{\partial \mathbf{r}^{(\mathbf{2})}}{\partial \mathbf{s}^{(\mathbf{2})}} \frac{\partial \mathbf{s}^{(\mathbf{2})}}{\partial \mathbf{w}} + \\ \frac{\partial \mathbf{J}^{(\mathbf{2})}}{\partial \hat{y}^{(\mathbf{2})}} \frac{\partial \phi^{(\mathbf{2})}}{\partial \mathbf{z}^{(\mathbf{2})}} \frac{\partial \mathbf{z}^{(\mathbf{2})}}{\partial \mathbf{h}^{(\mathbf{2})}} \frac{\partial \mathbf{s}^{(\mathbf{2})}}{\partial \mathbf{s}^{(\mathbf{2})}} \frac{\partial \mathbf{h}^{(\mathbf{1})}}{\partial \mathbf{s}^{(\mathbf{1})}} \frac{\partial \mathbf{s}^{(\mathbf{1})}}{\partial \mathbf{w}} \end{aligned}
$$

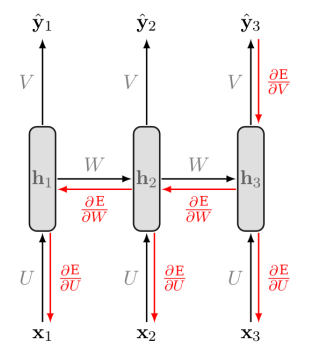

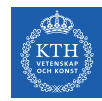

## BPTT Step by Step (19/20)

 $\triangleright$  we compute our individual gradients as:

$$
\sum_{\mathbf{t}} \frac{\partial J^{(\mathbf{t})}}{\partial \mathbf{w}} = \frac{\partial J^{(\mathbf{3})}}{\partial \mathbf{w}} + \frac{\partial J^{(\mathbf{2})}}{\partial \mathbf{w}} + \frac{\partial J^{(\mathbf{1})}}{\partial \mathbf{w}}
$$
\n
$$
\frac{\partial J^{(\mathbf{3})}}{\partial \mathbf{w}} = \frac{\partial J^{(\mathbf{3})}}{\partial \mathbf{y}^{(\mathbf{3})}} \frac{\partial \mathbf{y}^{(\mathbf{3})}}{\partial \mathbf{z}^{(\mathbf{3})}} \frac{\partial \mathbf{h}^{(\mathbf{3})}}{\partial \mathbf{s}^{(\mathbf{3})}} \frac{\partial \mathbf{s}^{(\mathbf{3})}}{\partial \mathbf{w}} + \frac{\partial J^{(\mathbf{3})}}{\partial \mathbf{y}^{(\mathbf{3})}} \frac{\partial \mathbf{y}^{(\mathbf{3})}}{\partial \mathbf{z}^{(\mathbf{3})}} \frac{\partial \mathbf{z}^{(\mathbf{3})}}{\partial \mathbf{h}^{(\mathbf{3})}} \frac{\partial \mathbf{s}^{(\mathbf{3})}}{\partial \mathbf{s}^{(\mathbf{3})}} \frac{\partial \mathbf{s}^{(\mathbf{3})}}{\partial \mathbf{h}^{(\mathbf{2})}} \frac{\partial \mathbf{s}^{(\mathbf{2})}}{\partial \mathbf{s}^{(\mathbf{2})}} \frac{\partial \mathbf{s}^{(\mathbf{2})}}{\partial \mathbf{w}} + \frac{\partial J^{(\mathbf{3})}}{\partial \mathbf{y}^{(\mathbf{3})}} \frac{\partial \mathbf{y}^{(\mathbf{3})}}{\partial \mathbf{z}^{(\mathbf{3})}} \frac{\partial \mathbf{z}^{(\mathbf{3})}}{\partial \mathbf{h}^{(\mathbf{3})}} \frac{\partial \mathbf{s}^{(\mathbf{3})}}{\partial \mathbf{s}^{(\mathbf{3})}} \frac{\partial \mathbf{s}^{(\mathbf{3})}}{\partial \mathbf{h}^{(\mathbf{2})}} \frac{\partial \mathbf{s}^{(\mathbf{2})}}{\partial \mathbf{s}^{(\mathbf{2})}} \frac{\partial \mathbf{h}^{(\mathbf{1})}}{\partial \mathbf{s}^{(\mathbf{1})}} \frac{\partial \mathbf{s}^{(\mathbf{1})}}{\partial \mathbf{s}^{(\mathbf{1})}} \frac{\partial \mathbf{s}^{(\mathbf{1})}}{\partial \mathbf{s}^{(\mathbf{1})}} \
$$

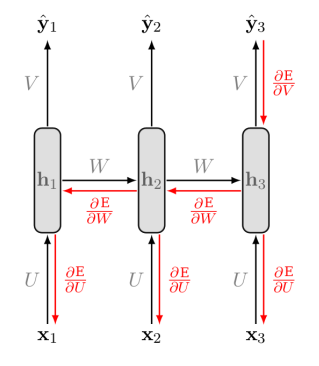

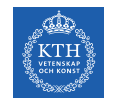

# BPTT Step by Step (20/20)

 $\blacktriangleright$  More generally, a change in w will impact our cost  $J^{(t)}$  on t separate occasions.

$$
\frac{\partial \mathbf{J}^{(\mathbf{t})}}{\partial \mathbf{w}} = \sum_{k=1}^t \frac{\partial \mathbf{J}^{(\mathbf{t})}}{\partial \hat{y}^{(\mathbf{t})}} \frac{\partial \hat{y}^{(\mathbf{t})}}{\partial \mathbf{z}^{(\mathbf{t})}} \frac{\partial \mathbf{z}^{(\mathbf{t})}}{\partial \mathbf{h}^{(\mathbf{t})}} \left( \prod_{j=k+1}^t \frac{\partial \mathbf{h}^{(j)}}{\partial \mathbf{s}^{(j)}} \frac{\partial \mathbf{s}^{(j)}}{\partial \mathbf{h}^{(j-1)}} \right) \frac{\partial \mathbf{h}^{(k)}}{\partial \mathbf{s}^{(k)}} \frac{\partial \mathbf{s}^{(k)}}{\partial \mathbf{w}}
$$

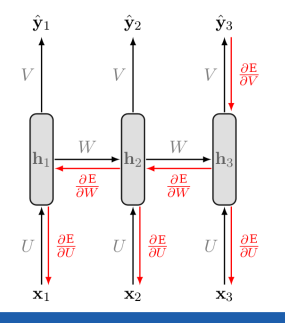

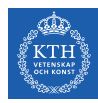

# RNN Design Patterns

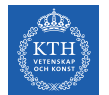

## RNN Design Patterns - Sequence-to-Vector

- $\triangleright$  Sequence-to-vector network: takes a sequence of inputs, and ignore all outputs except for the last one.
- $\triangleright$  E.g., you could feed the network a sequence of words corresponding to a movie review, and the network would output a sentiment score.

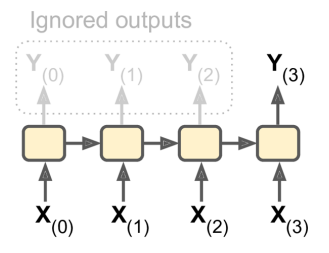

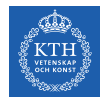

#### RNN Design Patterns - Vector-to-Sequence

- $\triangleright$  Vector-to-sequence network: takes a single input at the first time step, and let it output a sequence.
- $\triangleright$  E.g., the input could be an image, and the output could be a caption for that image.

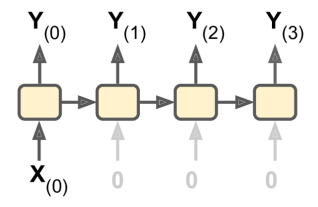

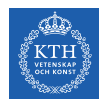

## RNN Design Patterns - Sequence-to-Sequence

- $\triangleright$  Sequence-to-sequence network: takes a sequence of inputs and produce a sequence of outputs.
- $\triangleright$  Useful for predicting time series such as stock prices: you feed it the prices over the last N days, and it must output the prices shifted by one day into the future.
- $\blacktriangleright$  Here, both input sequences and output sequences have the same length.

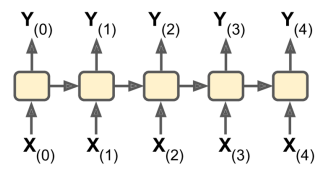

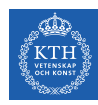

### RNN Design Patterns - Encoder-Decoder

- ► Encoder-decoder network: a sequence-to-vector network (encoder), followed by a vector-to-sequence network (decoder).
- $\triangleright$  E.g., translating a sentence from one language to another.
- $\triangleright$  You would feed the network a sentence in one language, the encoder would convert this sentence into a single vector representation, and then the decoder would decode this vector into a sentence in another language.

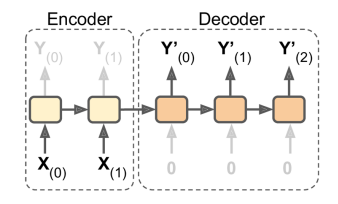

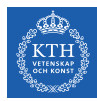

# **LSTM**

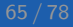

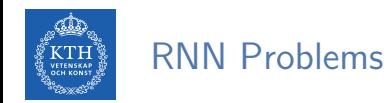

- $\triangleright$  Sometimes we only need to look at recent information to perform the present task.
	- E.g., predicting the next word based on the previous ones.
- In such cases, where the gap between the relevant information and the place that it's needed is small, RNNs can learn to use the past information.
- $\triangleright$  But, as that gap grows, RNNs become unable to learn to connect the information.
- $\triangleright$  RNNs may suffer from the vanishing/exploding gradients problem.
- $\triangleright$  To solve these problem, long short-term memory (LSTM) have been introduced.
- $\triangleright$  In LSTM, the network can learn what to store and what to throw away.

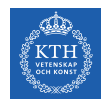

#### RNN Basic Cell vs. LSTM

- $\triangleright$  Without looking inside the box, the LSTM cell looks exactly like a basic cell.
- $\triangleright$  The repeating module in a standard RNN contains a single layer.

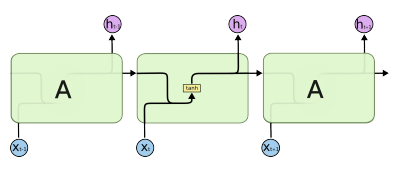

 $\triangleright$  The repeating module in an LSTM contains four interacting layers.

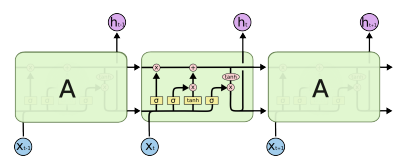

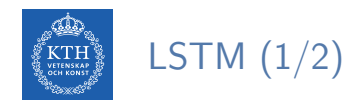

- $\blacktriangleright$  In LSTM state is split in two vectors:
	- 1.  $h^{(t)}$  (h stands for hidden): the short-term state
	- 2.  $c^{(t)}$  (c stands for cell): the long-term state

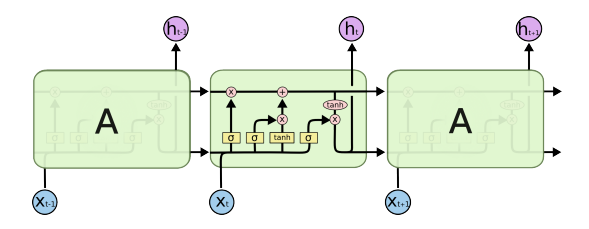

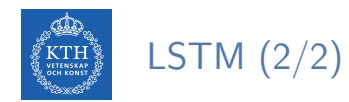

- $\triangleright$  The cell state (long-term state), the horizontal line on the top of the diagram.
- $\triangleright$  The LSTM can remove/add information to the cell state, regulated by three gates.
	- Forget gate, input gate and output gate

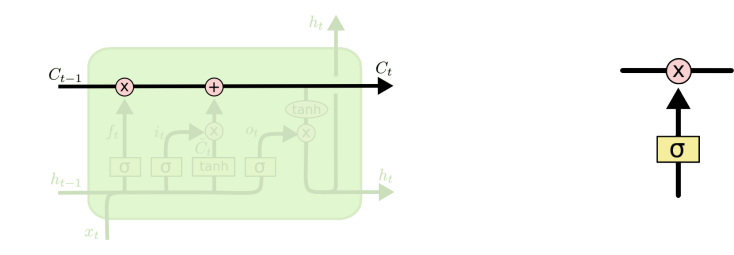

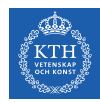

# Step-by-Step LSTM Walk Through (1/4)

- $\triangleright$  Step one: decides what information we are going to throw away from the cell state.
- $\triangleright$  This decision is made by a sigmoid layer, called the forget gate layer.
- ► It looks at  $h^{(t-1)}$  and  $x^{(t)}$ , and outputs a number between 0 and 1 for each number in the cell state  $c^{(t-1)}$ .
	- 1 represents completely keep this, and 0 represents completely get rid of this.

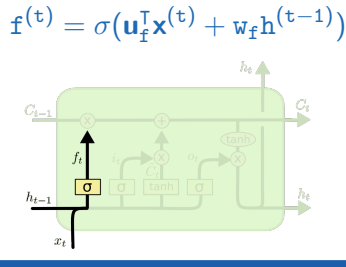

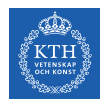

# Step-by-Step LSTM Walk Through (2/4)

- $\triangleright$  Second step: decides what new information we are going to store in the cell state. This has two parts:
- $\triangleright$  1. A sigmoid layer, called the input gate layer, decides which values we will update.
- $\triangleright$  2. A tanh layer creates a vector of new candidate values that could be added to the state.

$$
\mathtt{i}^{(\mathtt{t})} = \sigma(\mathbf{u}_1^{\intercal} \mathbf{x}^{(\mathtt{t})} + \mathtt{w}_1 \mathtt{h}^{(\mathtt{t}-1)})
$$

$$
\tilde{\mathtt{c}}^{(\mathtt{t})} = \tanh(\mathbf{u}_\mathbf{c}^{\intercal} \mathbf{x}^{(\mathtt{t})} + \mathtt{w}_\mathbf{c} \mathtt{h}^{(\mathtt{t}-1)})
$$

$$
\sigma_{\mathtt{t-1}} \underbrace{\sigma_{\mathtt{t-1}} \underbrace{\
$$
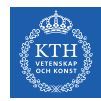

### Step-by-Step LSTM Walk Through (3/4)

- ► Third step: updates the old cell state  $c^{(t-1)}$ , into the new cell state  $c^{(t)}$ .
- $\blacktriangleright$  We multiply the old state by  $f^{(t)}$ , forgetting the things we decided to forget earlier.
- ► Then we add it  $i^{(t)} \otimes \tilde{c}^{(t)}$ .
- $\triangleright$  This is the new candidate values, scaled by how much we decided to update each state value.

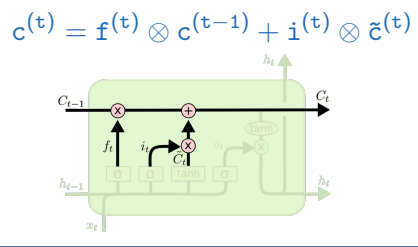

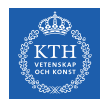

## Step-by-Step LSTM Walk Through (4/4)

- $\blacktriangleright$  Fourth step: decides about the output.
- $\triangleright$  First, runs a sigmoid layer that decides what parts of the cell state we are going to output.
- $\triangleright$  Then, puts the cell state through tanh and multiplies it by the output of the sigmoid gate (output gate), so that it only outputs the parts it decided to.

o (t) = σ(u | ox (t) + woh (t−1) ) ^y (t) = h (t) = o (t) ⊗ tanh(c (t) )

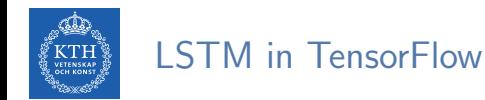

#### • Multi-layer LSTM

```
lstm_cells = [tf.contrib.rnn.BasicLSTMCell(num_units=n_neurons) for layer in range(n_layers)]
```

```
multi cell = tf.contrib.rnn.MultiRNNCell(lstm_cells)
```

```
outputs, states = tf.nn.dynamic_rnn(multi_cell, X, dtype=tf.float32)
```

```
top\_layer\_h\_state = states[-1][1]
```

```
logits = tf.layers.dense(top_layer_h_state, n_outputs)
```
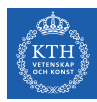

# Summary

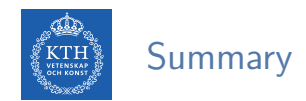

- $\blacktriangleright$  RNN
- $\blacktriangleright$  Unfolding the network
- $\blacktriangleright$  Three weights
- $\blacktriangleright$  Backpropagation through time
- $\triangleright$  RNN design patterns
- $\blacktriangleright$  LSTM

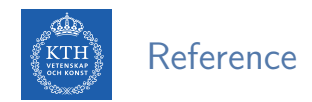

- $\blacktriangleright$  lan Goodfellow et al., Deep Learning (Ch. 10)
- ▶ Aurélien Géron, Hands-On Machine Learning (Ch. 14)
- $\blacktriangleright$  Understanding LSTM Networks http://colah.github.io/posts/2015-08-Understanding-LSTMs
- ▶ CS224d: Deep Learning for Natural Language Processing http://cs224d.stanford.edu

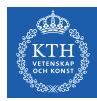

## Questions?